Источник: РосКвартал® — интернет-служба №1 для управляющих организаций https://roskvartal.ru//wiki/ads-na-100

## **Помещения**

Подраздел **Помещения** включает в себя информацию по квартирам и нежилым помещениям (чердакам, подвалам). Кликните на строку с адресом для перехода к информации и настройкам по выбранному дому.

Возвращайтесь в основную часть раздела **Дома** с помощью кнопки **Вернуться** к списку домов

Если информация по дому не заполнена, то сервис напомнит об этом.

Информация о жилых и нежилых помещениях дома собрана в разбивке по подъездам. Данная схема - это графическое отображение всех квартир, чердака и подвала, которую вы можете редактировать.

При наведении курсора на номер квартиры сервис подскажет этаж, на котором расположена квартира.

Кликнув на **Номер** квартиры, вы получаете информацию о помещении и о заявках, сделанных жильцами.

При необходимости редактируйте информацию или добавляйте заявителей.

В подразделе Заявки можно посмотреть **Текущие** и **Завершенные** заявки.

В центральной части подраздела **Помещения** пользователь может:

- отфильтровать информацию по номеру подъезда или работать со схемой полного дома;
- добавить новый подъезд или удалить старый;

## Добавление подъезда

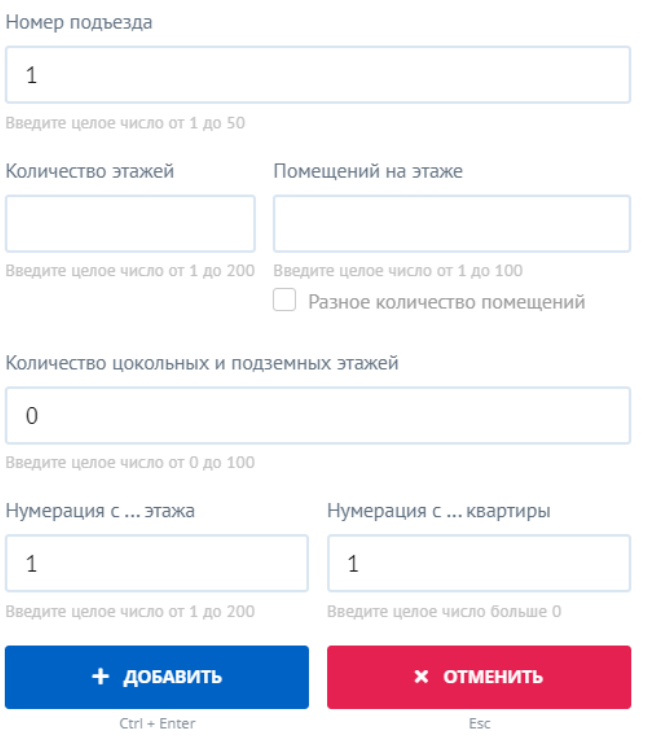

ознакомиться с информацией по дому.

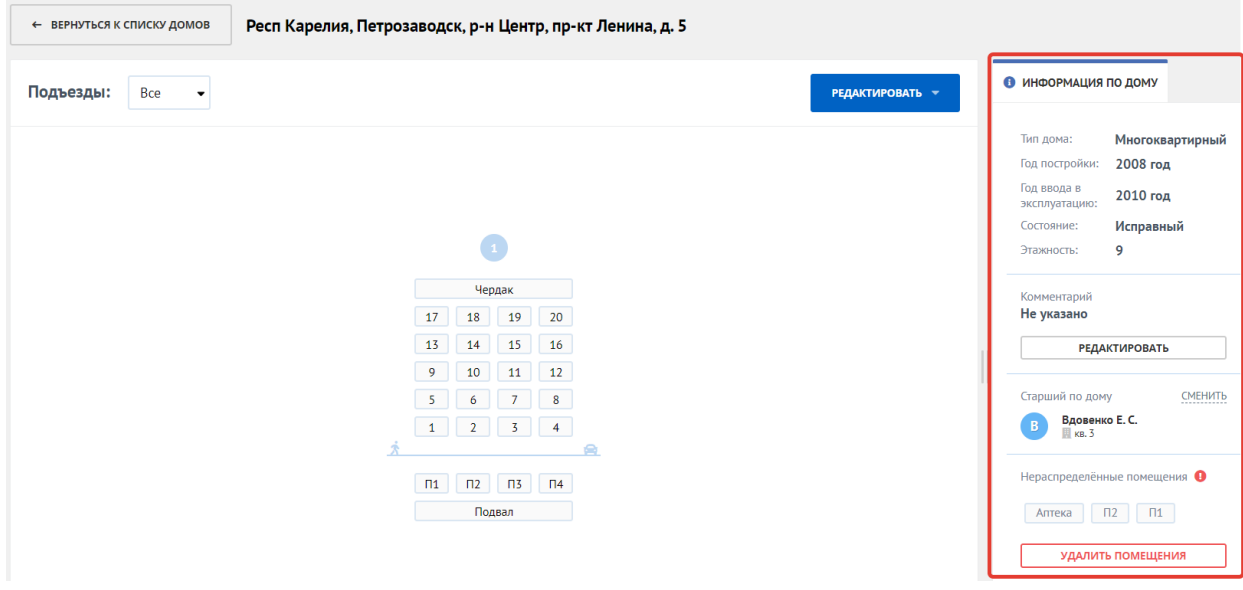

Вносите изменения в общую информацию о доме по кнопке **Редактировать**.

## Редактирование дома

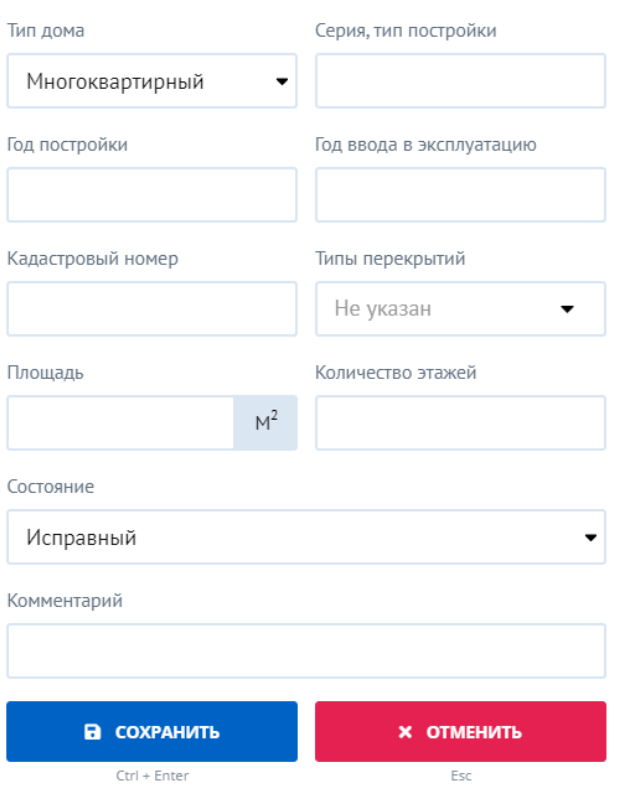

Здесь же можно нераспределенные помещения закрепить за конкретным подъездом, дополнив схему дома. Кликните на нужное вам нераспределенное помещение и в открывшемся окне выберите подъезд, к которому помещение будет прикреплено. Добавьте номер той квартиры, с которой вы будете объединять данные (аналогичный номер).

При нажатии кнопки **Сохранить** информация по нераспределенному помещению будет объединена с квартирой в подъезде (данные о заявителях и заявках).

## **Нераспределенные помещения**

Вы можете удалить помещения, которые были ранее добавлены по ошибке, кликнув справа внизу **Удалить помещения**

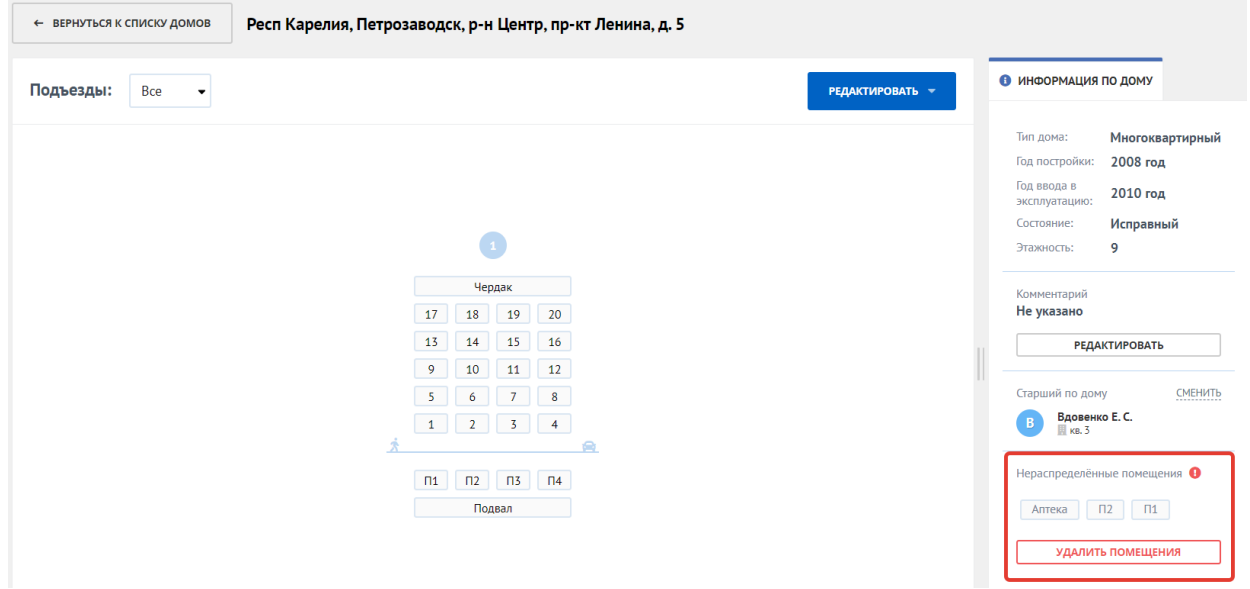

Источник: РосКвартал® — интернет-служба №1 для управляющих организаций https://roskvartal.ru//wiki/ads-na-100